### TRAINING COURSE

# **Confluent Developer Skills for Apache Kafka®**

#### **Course Objectives**

During this hands-on course, you will:

- Write Producers and Consumers to send data to and read data from Kafka
- Integrate Kafka with external systems using Kafka Connect
- Write streaming applications with Kafka Streams & ksqlDB
- Integrate a Kafka client application with Confluent Cloud

#### **Hands-on Training:**

The hands-on lab exercises in the course follow the coherent story of building and upgrading a driver location app. Throughout the course concepts are applied directly to a working application. Exercises are available in Java, C# and Python.

#### Exercises include:

- Working with Kafka command line tools
- Producing driver location data to Kafka and consuming that data in real-time
- Refactoring the application to use Avro and Schema Registry
- Creating a Kafka Streams application to do real-time distance aggregation
- Extracting a table from an external database into Kafka using Kafka Connect
- Creating a full event streaming application using kslqDB that enriches driver location data with driver profile data
- Experimenting with semantic partitioning

#### **Prerequisites:**

Attendees should be familiar with developing professional apps in Java (preferred), C#, or Python. Additionally, a working knowledge of the Apache Kafka® architecture is required for this course, either through:

- Prior experience, or
- By taking Confluent Fundamentals for Apache Kafka®, which can be accessed [here](https://training.confluent.io/schedule).

Participants are required to provide a laptop computer with unobstructed internet access to fully participate in the class.

To evaluate your Kafka knowledge for this course, please complete the self-assessment: [https://cnfl.io/fundamentals-quiz](https://cnfl.io/fundamentals-quiz )

To sign-up for one of our courses, visit us [here.](https://training.confluent.io/schedule)

#### **Who Should Attend?**

Application developers and architects who want to write applications that interact with Apache Kafka®. The course treats Java as a first-class citizen, but students will derive value even if Java is not their primary programming language. C# and Python clients will also be used.

## Content

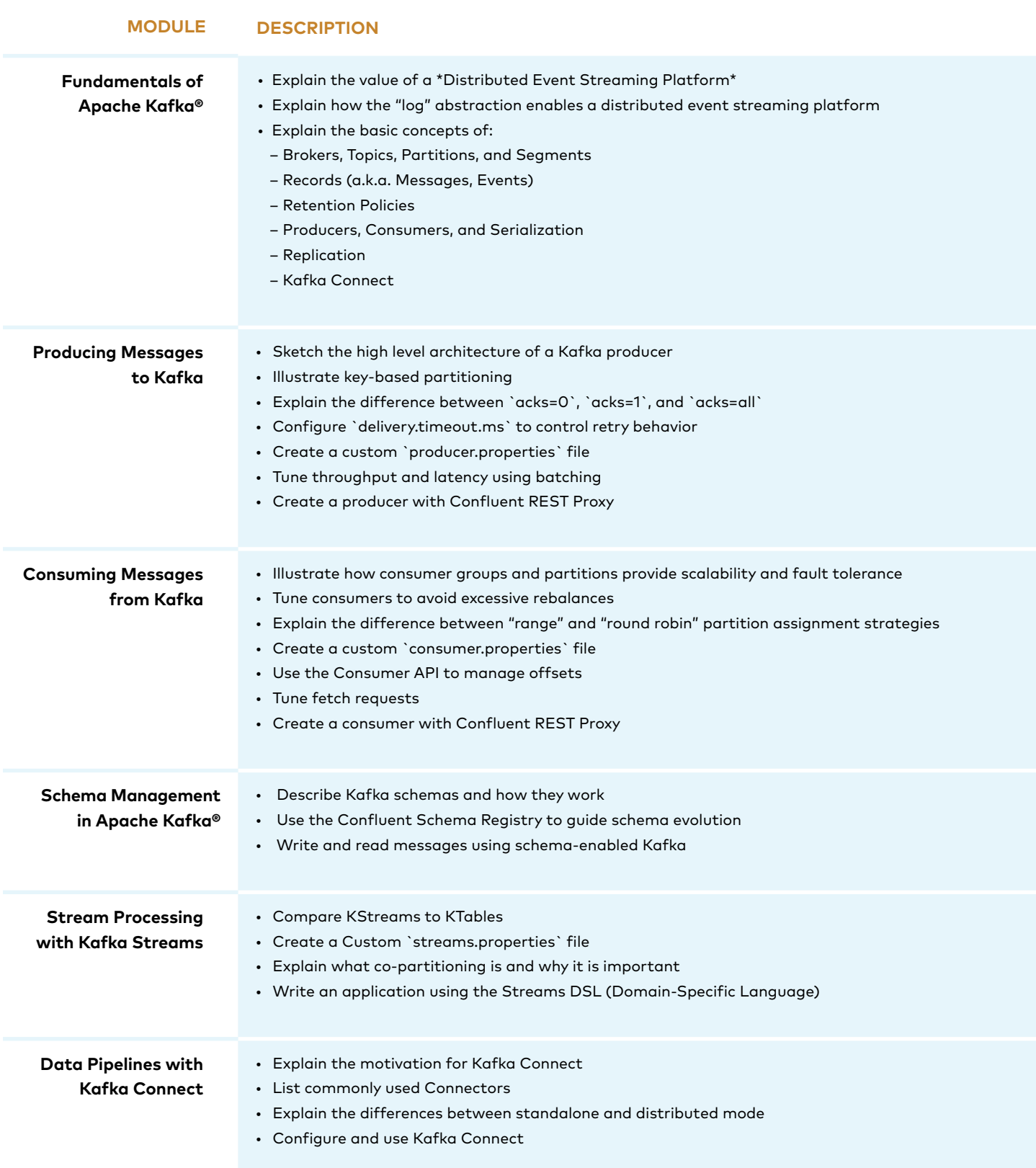

### Content (continued)

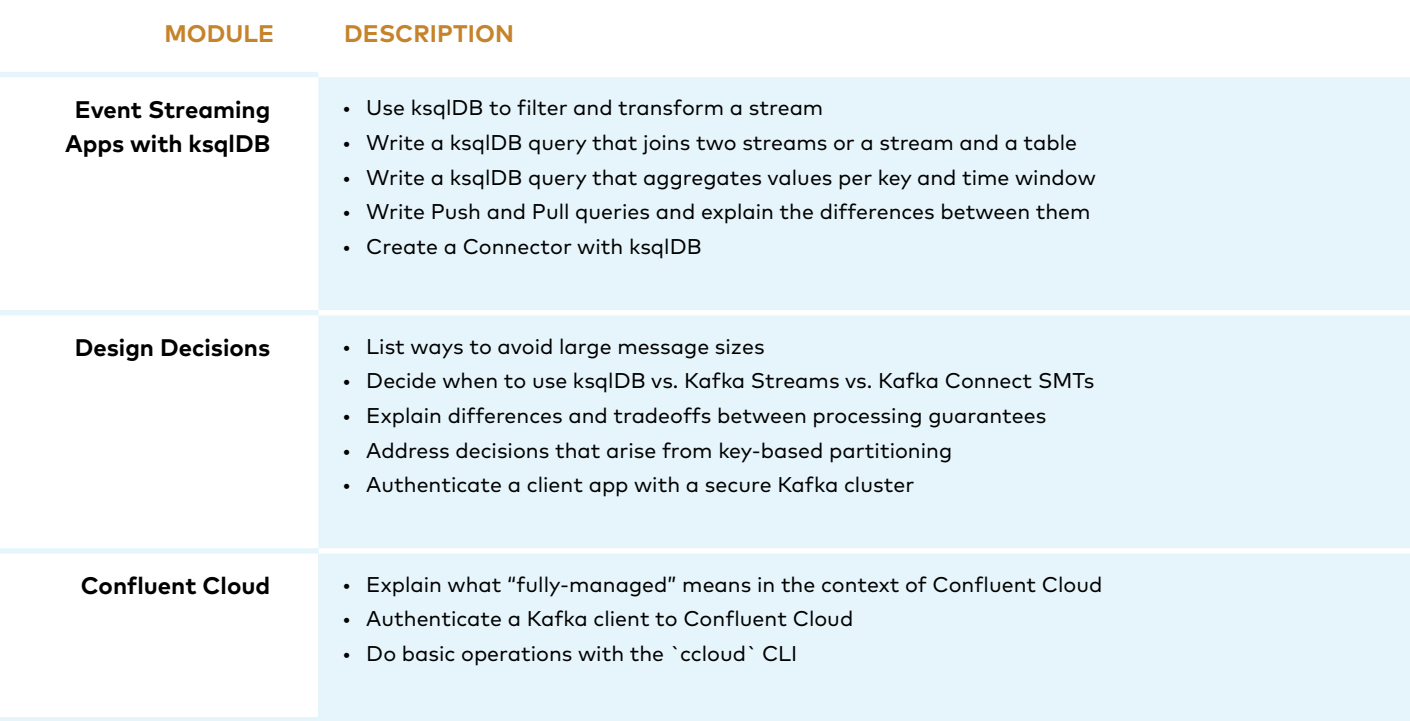

Confluent offers instructor-led courses in both traditional and virtual classroom formats, as well as in a self-paced format available through the Confluent Self-Paced Subscription. Visit [confluent.io/training](http://confluent.io/training) for more information.

Disclaimer: Subscriptions purchased with Training Credits will have an end date matching the Training Credits order.